## **ЛАБОРАТОРНА РОБОТА №4 Використання циклів при обчисленні даних для ІВС**

### **1.1 Мета роботи**

Написання коду програм в Python при використанні циклів для обчислення даних ІВС

### **1.2. Пiдготовка до роботи**

При підготовки до роботи необхідно:

1. Ознайомитись з записом та роботою операторів порівняння для програмування на мові Python;

2. Ознайомитись з циклом for на мові Python.

3. Ознайомитись з циклом while на мові Python.

4. Ознайомитись з інструкціями break, continue на мові Python.

5. Ознайомитись з функцією range() на мові Python

#### **1.3. Порядок роботи:**

1. Побудувати алгоритм та написати код програми для 20 випадкових чисел. Також в програмі визначити максимальне, мінімальне, середнє значення та дисперсію вибірки.

2. Побудувати алгоритм та написати код програми перевірки значення за умови з табл.3.1 використовуючи операції порівняння та циклу. Програма повинна з клавіатури вводити значення та виводити результат перевірки на екран. Зробити програми 2-3 способами, використовуючи різні циклі та інструкції до циклів.

3. Побудувати алгоритм та написати код програми для обчислення рівнянь суми та добутку з табл.3.2, використати цикли.

4. Зробити висновки.

Таблиця 3.1

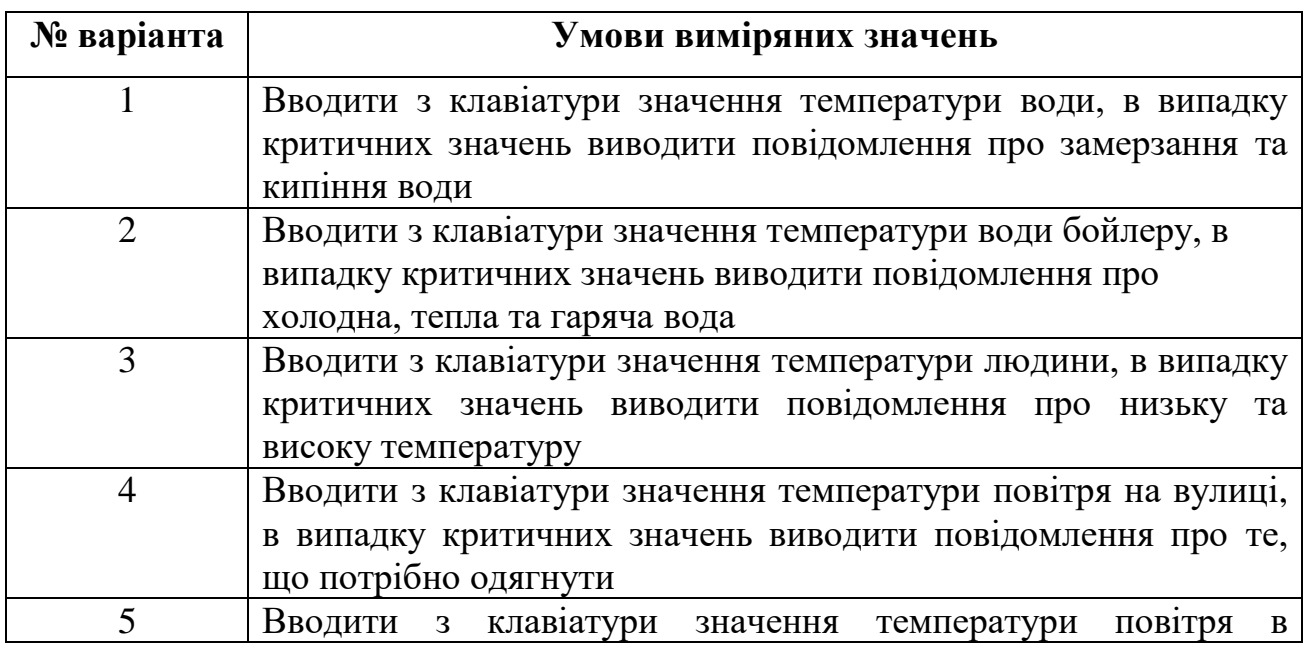

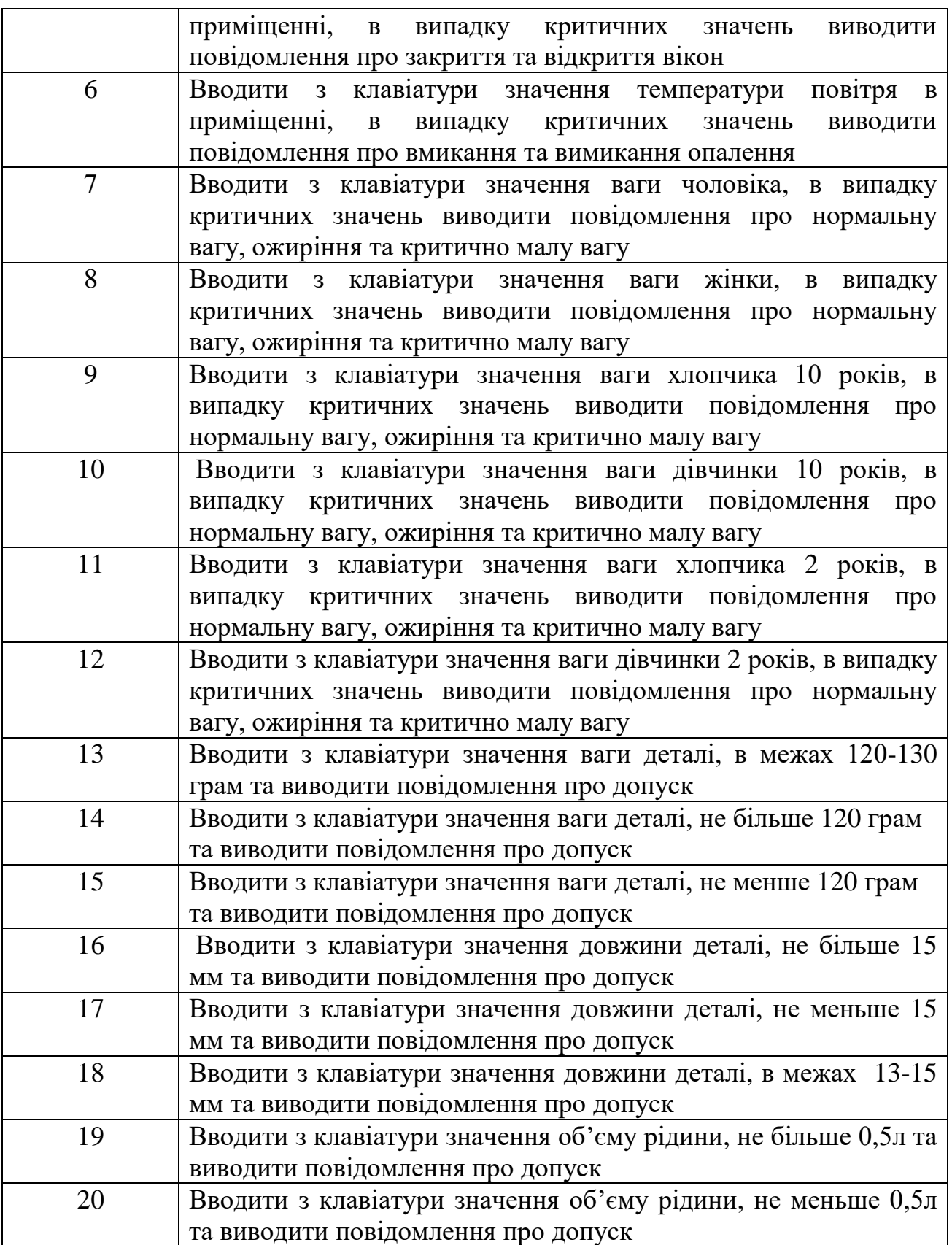

# Таблиця 3.2

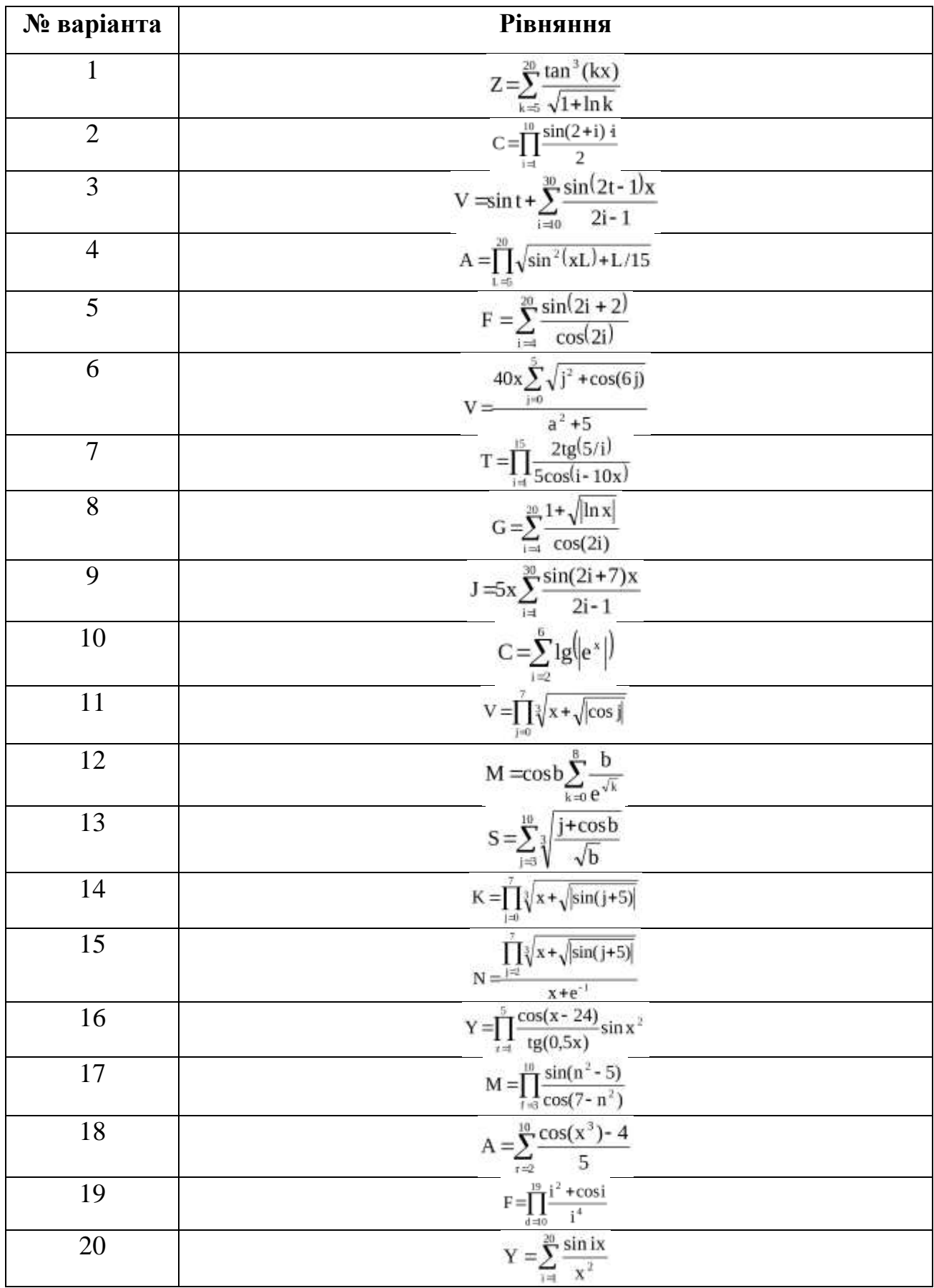